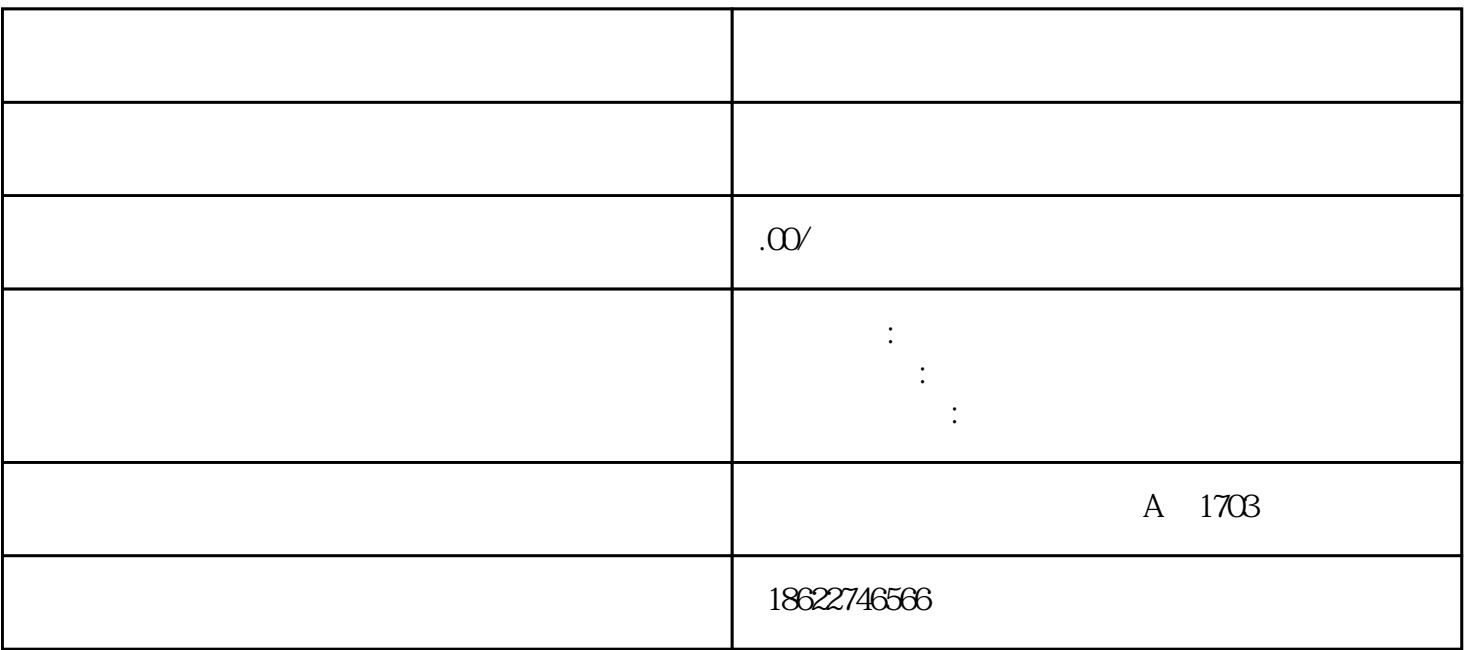

1.  $\blacksquare$ 

1.  $\blacksquare$ 

 $2.$ 

 $3.$ 

 $3.$ 

 $2.$ 

- $4.$  $5$  $6.$
- $7.$